Up-to-date Questions and Answers from authentic resources to improve knowledge and pass the exam at very first attempt. ----- Guaranteed.

**PASS** 

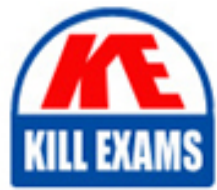

**BES** 

ICDL-Powerpoint Dumps ICDL-Powerpoint Braindumps ICDL-Powerpoint Real Questions ICDL-Powerpoint Practice Test ICDL-Powerpoint Actual Questions

## **ICDL-Powerpoint ICDL**

The ICDL L4 PowerPoint

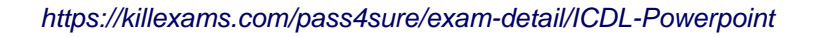

#### **QUESTION:** 59

PowerPoint has detected a spelling error on this slide.

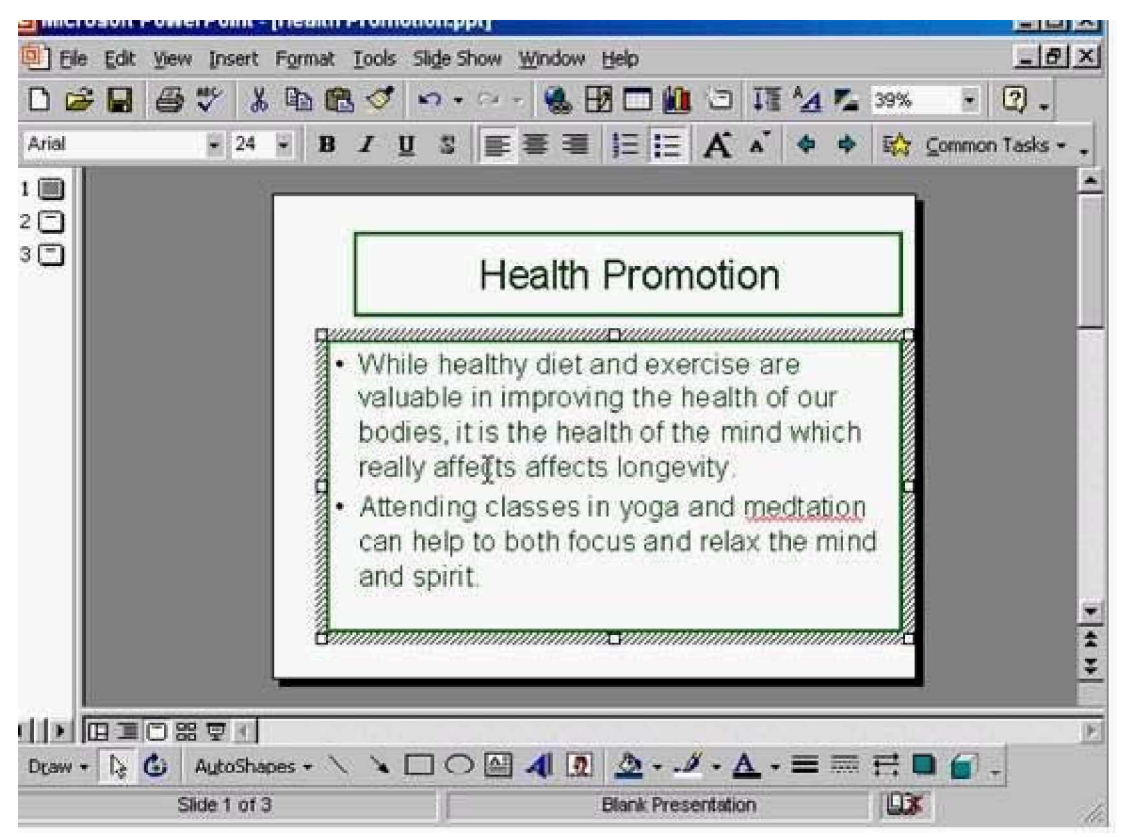

Use the spell checker to correct the spelling of just this occurrence of the word, meditation.

**Answer:** Right click on the word meditation

#### **QUESTION:** 60

Duplicate the selected slide as slide number 2 in Company Strategy, which is also currently open.

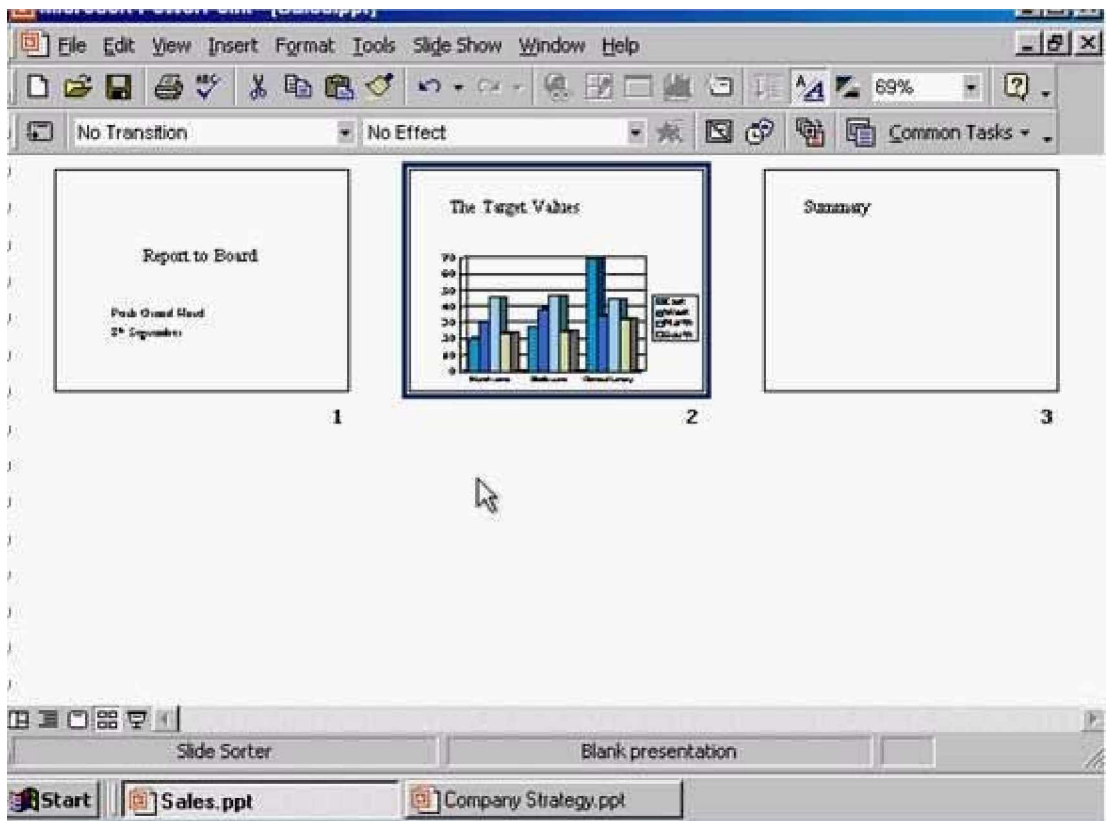

**Answer:** Right click on slide 2 -> select copy -> Select Company Strategy from the taskbar - > right click after slide 1 and select paste

#### **QUESTION:** 61

Add an image of a Frog to this slide from the Animals category of the Microsoft Clip Art gallery.

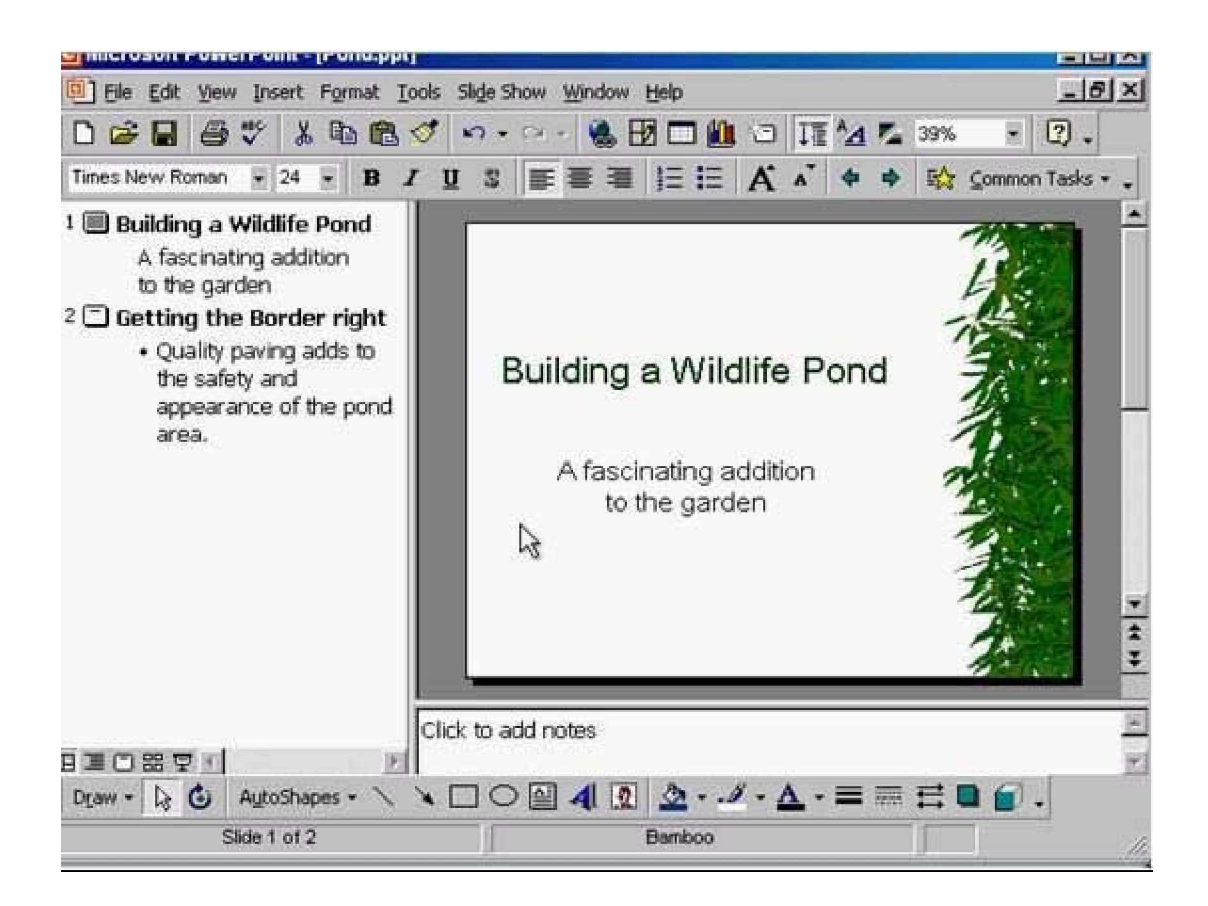

**Answer:** Insert -> picture -> clip art -> animals -> select frog -> insert

#### **QUESTION:** 62

Insert a text box within the red square.

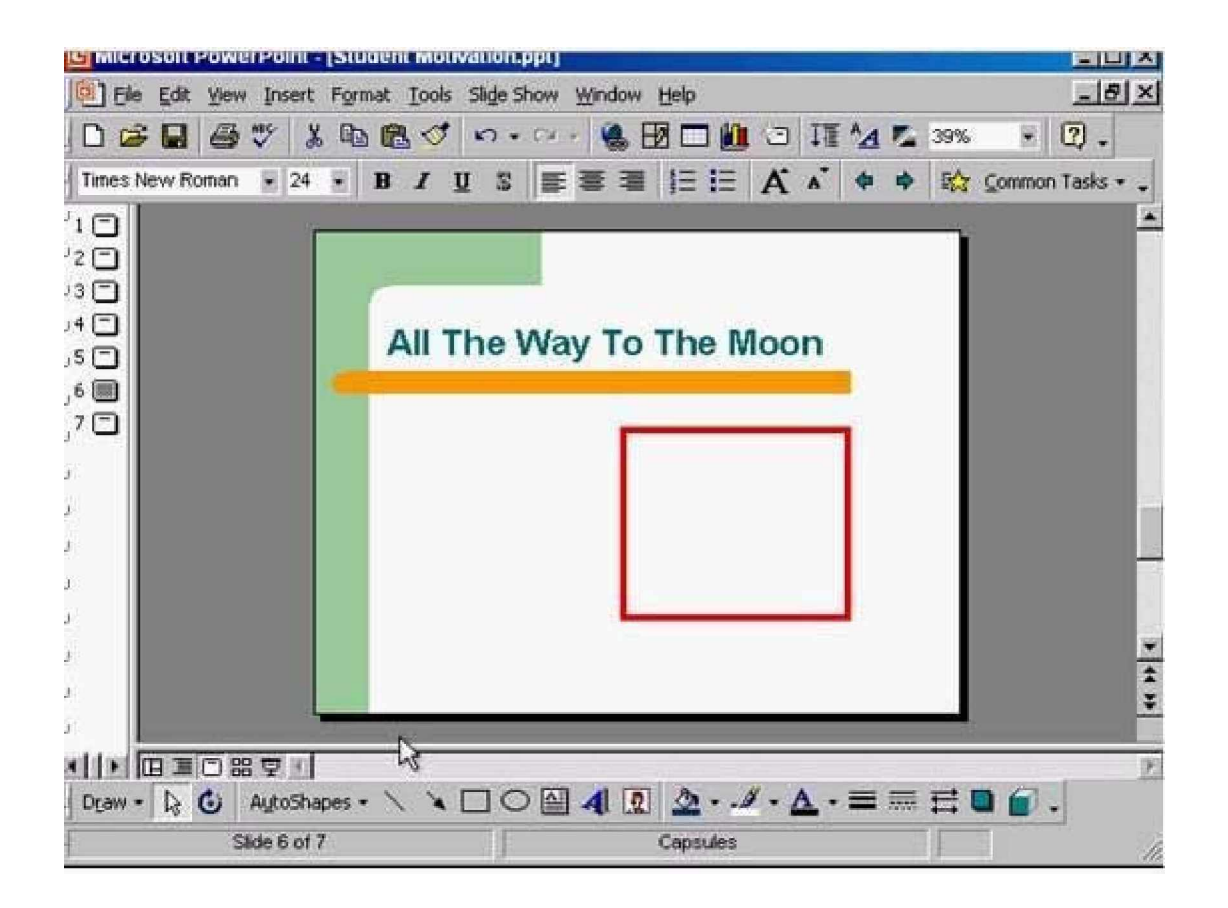

**Answer:** Select text box tool from the drawing toolbar  $\rightarrow$  put the cursor in the red square and draw the text box

#### **QUESTION:** 63

Change the output settings for this presentation to those best suited for printing 35mm slides.

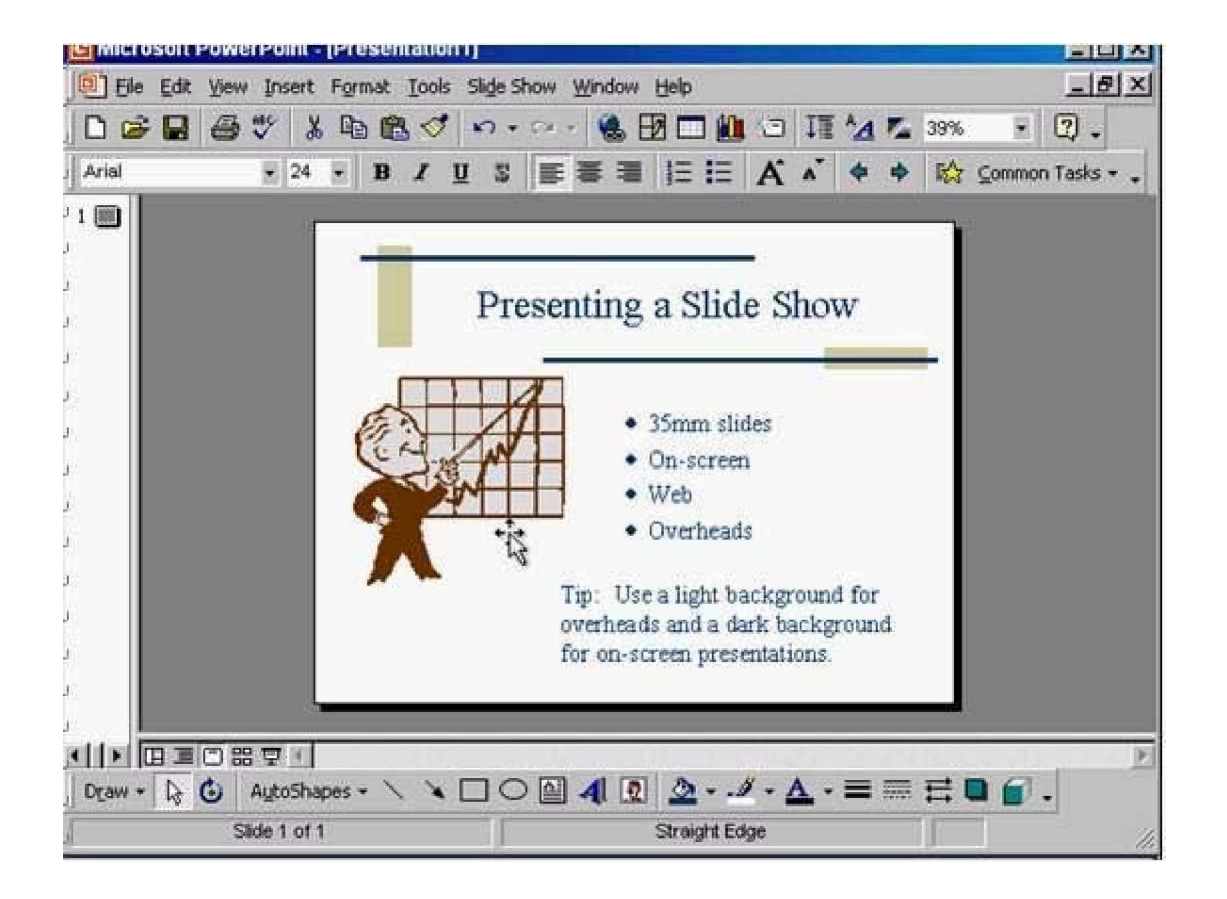

**Answer:** File  $\rightarrow$  page setup  $\rightarrow$  in the slides sized for from the drop down list select 35 mm slides -> ok

#### **QUESTION:** 64

Print 3 copies of the outline of this presentation.

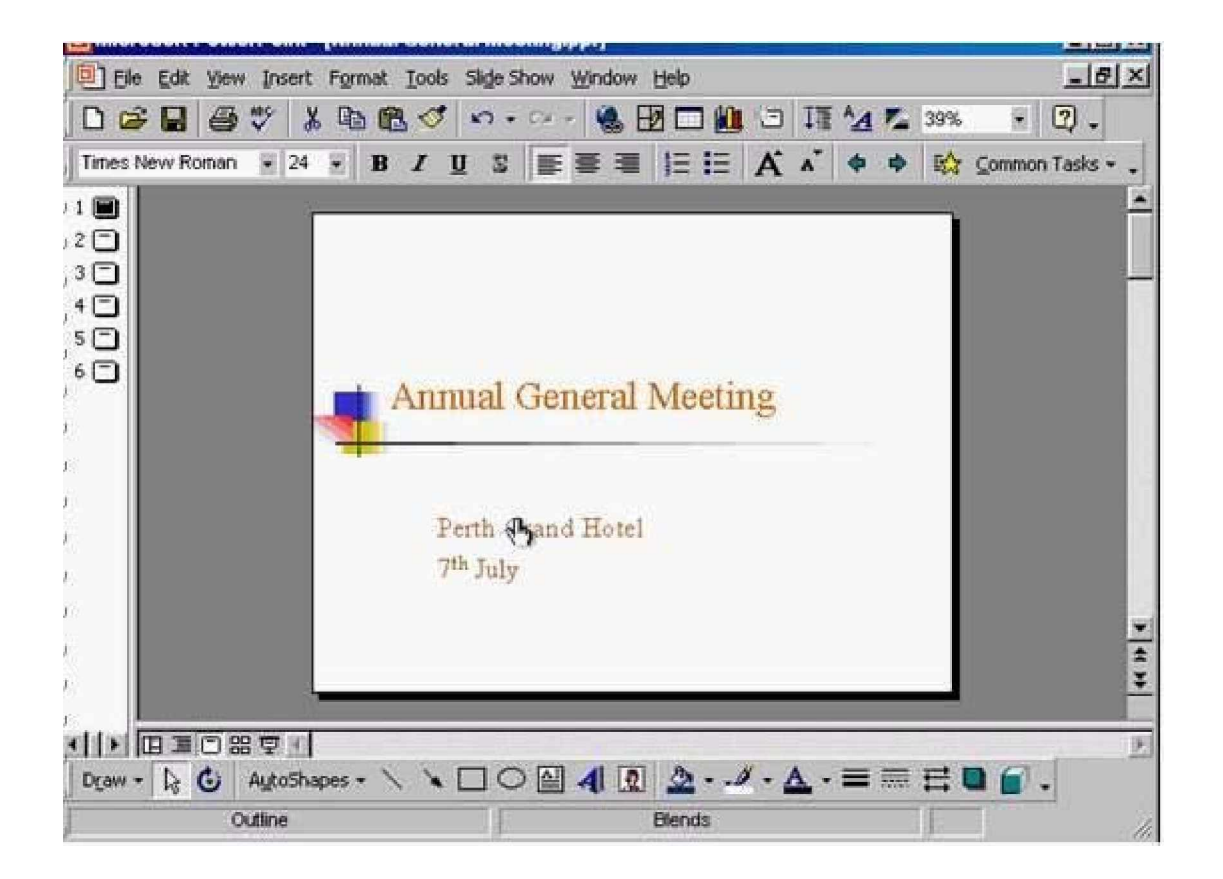

**Answer:** File  $\rightarrow$  print  $\rightarrow$  in print what section  $\rightarrow$  select outline  $\rightarrow$  in the number of copies section select 3 -> ok

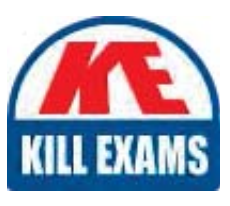

# **SAMPLE QUESTIONS**

### *These questions are for demo purpose only. Full version is up to date and contains actual questions and answers.*

Killexams.com is an online platform that offers a wide range of services related to certification exam preparation. The platform provides actual questions, exam dumps, and practice tests to *help individuals prepare for various certification exams with confidence. Here are some key <i>I* Features and services offered by Killexams.com:

Actual Exam Questions: Killexams.com provides actual exam questions that are experienced *In test centers. These questions are updated requiarly to ensure they are up-to-date and* relevant to the latest exam syllabus. By studying these actual questions, candidates can *<i>Iamiliarize themselves with the content and format of the real exam.* 

**Exam Dumps**: Killexams.com offers exam dumps in PDF format. These dumps contain a *comprehensive collection of questions and answers that cover the exam topics. By using these* dumps, candidates can enhance their knowledge and improve their chances of success in the *certification exam.* 

**Practice Tests**: Killexams.com provides practice tests through their desktop VCE exam *Simulator and online test engine. These practice tests simulate the real exam environment and help candidates assess their readiness for the actual exam. The practice tests cover a wide* range of questions and enable candidates to identify their strengths and weaknesses.

**Guaranteed Success**: Killexams.com offers a success guarantee with their exam dumps. They claim that by using their materials, candidates will pass their exams on the first attempt or they *<i>Will refund the purchase price. This quarantee provides assurance and confidence to individuals preparing for certification exams.* 

**Updated Content:** Killexams.com regularly updates its question bank and exam dumps to ensure that they are current and reflect the latest changes in the exam syllabus. This helps *candidates stay up-to-date with the exam content and increases their chances of success.* 

*<u>Technical Support</u>: Killexams.com provides free 24x7 technical support to assist candidates Lightiany* queries or issues they may encounter while using their services. Their certified experts are available to provide guidance and help candidates throughout their exam preparation *journey.* 

> For More exams visit https://killexams.com/vendors-exam-list *Kill your exam at First Attempt.... Guaranteed!*